# **Operações de Contabilidade**

#### **Pró-Reitoria de Administração e Orçamento**

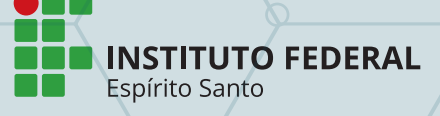

#### **SUMÁRIO**

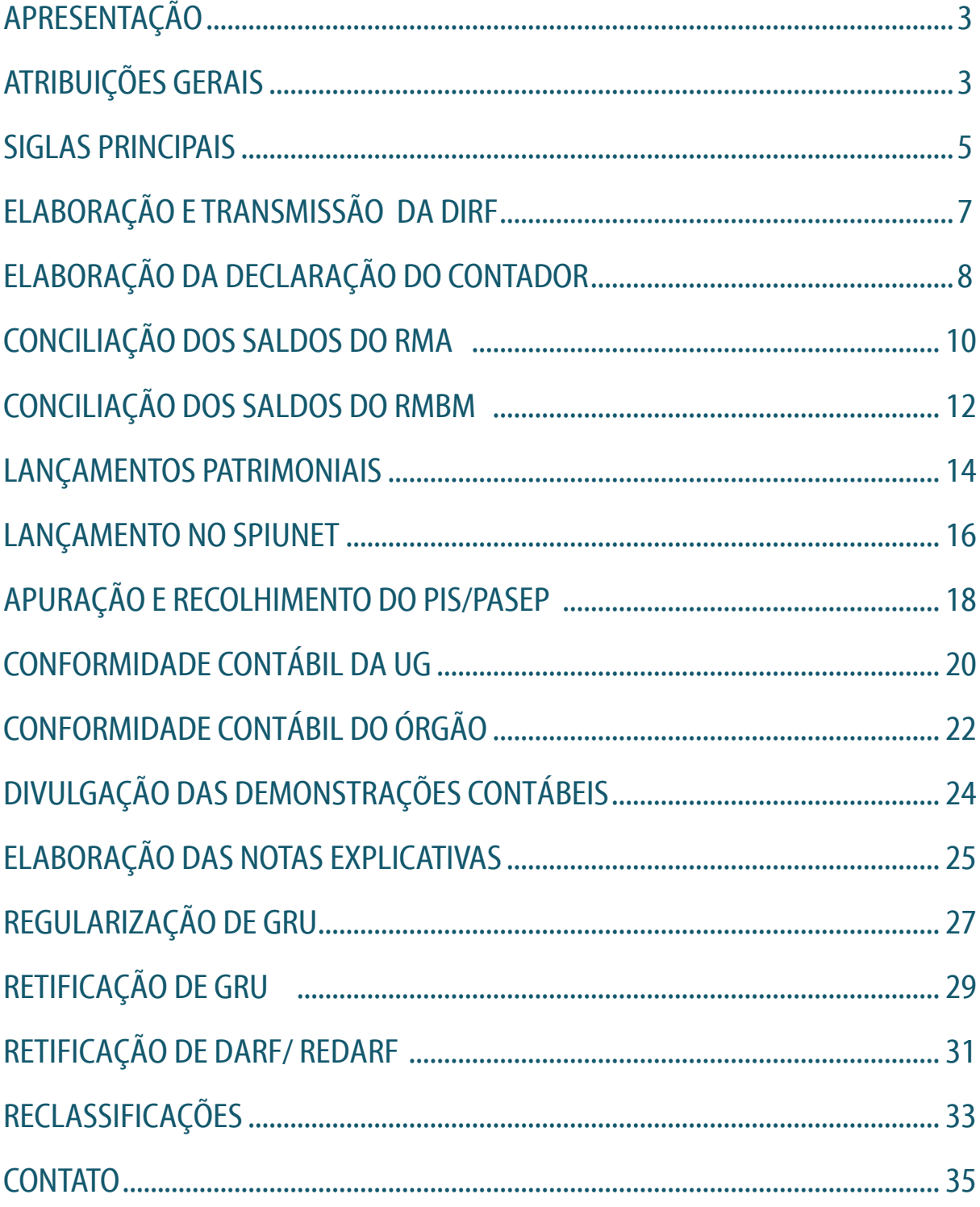

# APRESENTAÇÃO

Caro servidor,

É com muita satisfação que a Proad apresenta a primeira Cartilha de Operações de Contabilidade.

Este instrumento nasce com a missão de orientar sobre os procedimentos administrativos acerca da gestão contábil que integram o Ifes.

# ATRIBUIÇÕES GERAIS

É responsável por garantir a correta contabilização dos fatos orçamentários, financeiro e patrimonial do órgão, através da aplicação de normas de contabilidade pública, demonstrando com fidelidade as ações realizadas, bem como fornecer à administração informações atualizadas e exatas para subsidiar a tomada de decisões.

**I.** Analisar e acompanhar os registros dos bens imóveis;

**II.** Analisar e registrar os relatórios de entrada, de movimentação e de baixa dos bens móveis;

**III.** Analisar e registrar os relatórios de entrada e de saída de material de consumo e expediente do almoxarifado;

**IV.** Analisar e registrar os relatórios de depreciação, amortização e reavaliação dos bens móveis;

**V.** Analisar e conciliar as contas contábeis;

**VI.** Acompanhar a regularização das ordens bancárias canceladas;

**VII.** Efetuar a devida regularização das devoluções de salários, de diárias e outras;

**VIII.** Realizar ajustes, retificações e reclassificações contábeis;

**IX.** Colaborar com as obrigações acessórias, tais como: DIRF outras que se façam necessárias aos órgãos de fiscalização e controle;

**X.** Elaborar as notas explicativas de acordo com as normas brasileiras de contabilidade aplicadas ao setor público;

**XI.** Coordenar e proceder com a conformidade contábil dos atos e fatos da gestão orçamentária, financeira e patrimonial, à vista dos princípios e normas contábeis aplicadas ao setor público, da tabela de eventos e do plano de contas aplicado ao setor público.

**XII.** Verificar a liquidação do pagamento e os recolhimentos dos tributos referentes as despesas pagas;

**XIII.** Subsidiar o registro de conformidade contábil e de gestão dos campi;

**XIV.** Regularizar as inconsistências contábeis geradas no SIAFI;

**XV.** Subsidiar a arrecadação de receitas e proceder à sua reclassificação;

**XVI.** Assessorar os campi como setorial contábil;

**XVII.** Elaborar guia de recolhimento do Pasep sobre receitas;

**XVIII.** Regularizar pendências de certidões negativas;

**XIX.** Subsidiar os inventários da Reitoria;

**XX.** Efetuar os procedimentos necessários ao Encerramento do Exercício; XXI. Analisar e reclassificar as despesas dos suprimentos de fundos;

**XXII.** Subsidiar só relatórios de gestão e prestação de contas.

# SIGLAS PRINCIPAIS

**ATUARQDIRF**: Atualização dos arquivos da DIRF **ATUCONFCON**: Atualizar conformidade contábil **CONAGENTE**: Consulta agente responsável **CONCONTA**: Consulta conta contábil **CONCONFCON**: Consulta conformidade contábil **CONDESAUD**: Consulta de Desequilíbrio de Equação de Auditor **CONEVENTO**: Consulta evento **CONFECMES**: Consulta calendário fechamento **CONNATSOF**: Consulta natureza despesa **CONNE**: Consulta empenho **CONNOTEXP**: Consultar nota explicativa **DARF**: Documento de Arrecadação de Receitas Federais **DD**: Documento hábil utilizado para devolução de despesa **DH**: Documento hábil **DIRF**: Declaração do Imposto de Renda Retido na Fonte **DITR**: Declaração do Imposto sobre a Propriedade Territorial Rural **DT**: Documento Hábil de Recolhimento **eCAC**: Centro Virtual de Atendimento ao Contribuinte **GFIP**: Guia de Recolhimento do FGTS e de Informações à Previdência Social **GRU**: Guia de Recolhimento da União **ICMS**: Imposto sobre Circulação de Mercadorias e Serviços **IN RFB**: Instrução Normativa da Receita Federal do Brasil **IN SRE**: Instrução Normativa da Secretaria da Receita Estadual **INCNOTEXP**: Incluir Nota Explicativa

**IRRF**: Imposto sobre a Renda Retido na Fonte

**MCASP**: Manual de Contabilidade Aplicada ao Setor Público

**MEC**: Ministério da Educação

**MTE**: Ministério do trabalho e Emprego

**NBC T**: Normas Brasileiras de Contabilidade Aplicadas ao Setor Público

**ND**: Natureza de despesa

**NF**: Nota Fiscal

**NFe**: Nota Fiscal eletrônica

**NIRF**: Número do Imóvel na Receita Federal

**NL:** Nota de Lançamento

**OB:** Ordem Bancária

**PA:** Lançamentos Patrimoniais

**PGD:** Programa Gerador da DIRF

**PIS/PASEP:** Programa de Integração Social (PIS) e Programa de Formação do Patrimô-

nio do Servidor Público (PASEP)

**PROAD:** Pró-Reitoria de Administração

**RC:** Registra saldo em contrato

**RAT:** Riscos Ambientais do Trabalho

**REDARF:** Retificação de Documento de Arrecadação de Receitas Federais

**RGPS:** Regime Geral de Previdência Social

**RIP:** Registro Imobiliário Patrimonial

**RMA:** Relatório de Movimentação do Almoxarifado

**RMBM:** Relatório de Movimentação dos Bens Móveis

**RPA:** Recibo de Pagamento a Autônomo

**SIAFI WEB:** Sistema Integrado de Administração Financeira do Governo Federal em ambiente web

**SIAFI:** Sistema Integrado de Administração Financeira do Governo Federal

**SIAPE:** Sistema Integrado de Administração de Recursos Humanos

**SIARE:** Sistema Integrado de Administração da Receita Estadual

**SISGRU:** Sistema de Gestão de Recolhimento da União **SPED/FISCAL:** Escrituração Fiscal Digital **SPIUnet:** Sistema de Gestão dos Imóveis de Uso Especial da União **SPO:** Subsecretaria de planejamento e orçamento **SRFB:** Secretaria da Receita Federal do Brasil **STN:** Secretaria do Tesouro Nacional **SUAP:** Sistema Unificado de Administração Pública **TEDSEF:** Transmissor Eletrônico de Documentos da Secretaria de Estado da Fazenda **Tesouro Gerencial:** Sistema de geração de relatórios gerenciais com base em informações do SIAFI Operacional **UG:** Unidade Gestora **VAF:** Valor Adicionado Fiscal

# ELABORAÇÃO E TRANSMISSÃO DA DIRF

Declaração do Imposto sobre a Renda Retido na Fonte. É uma obrigação tributária acessória que deve ser transmitida pela fonte pagadora com o objetivo de informar à SRFB os valores pagos aos contribuintes e o valor do imposto retido na fonte.

#### **EMBASAMENTO LEGAL:**

**DECRETO N° 3.000, DE 26 DE MARÇO DE 1999**

# ELABORAÇÃO DA DECLARAÇÃO DO CONTADOR

A Declaração do Contador tem por objetivo levantar informações quanto à elaboração e à fidedignidade das informações contidas nas demonstrações contábeis, bem como acompanhar a implementação dos novos critérios e procedimentos estabelecidos pelas NBC T's, evidenciando a responsabilidade do Contador quanto ao registro, análise e elaboração das demonstrações contábeis

#### **EMBASAMENTO LEGAL:**

**ACÓRDÃOS TCU Nº 1338/2014-P E 1464/2015-P, MACROFUNÇÃO 020318 PORTARIA SPO/SE/MEC Nº 7/2016**

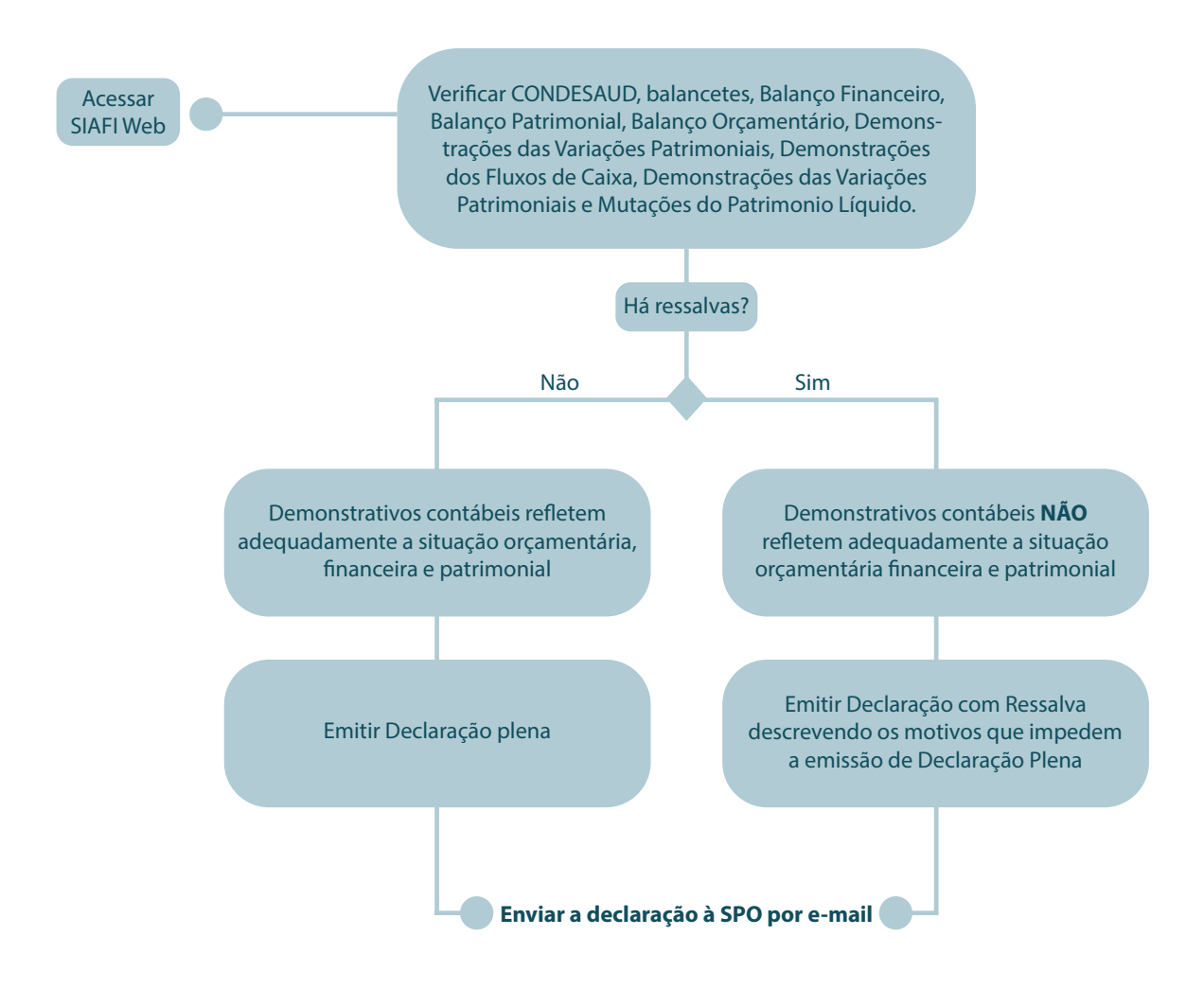

#### **PRAZO DE ENVIO É DETERMINADO PELA SPO**

# CONCILIAÇÃO DOS SALDOS DO RMA

A Contabilidade procede mensalmente à conciliação dos saldos apontados no RMA com os saldos existentes no SIAFI. O prazo para realização é determinado pela Setorial Contábil do MEC e disponibilizado no SIAFI comando >CONFECMES

**EMBASAMENTO LEGAL:**

**MACROFUNÇÃO 021101 REL. MOV. ALMOXARIFADO, E REL. MOV. BENS MÓVEIS**

**MACROFUNÇÃO 021134 MOVIMENTAÇÃO E ALIENAÇÃO DE BENS**

**PORTARIA STN 548/2015**

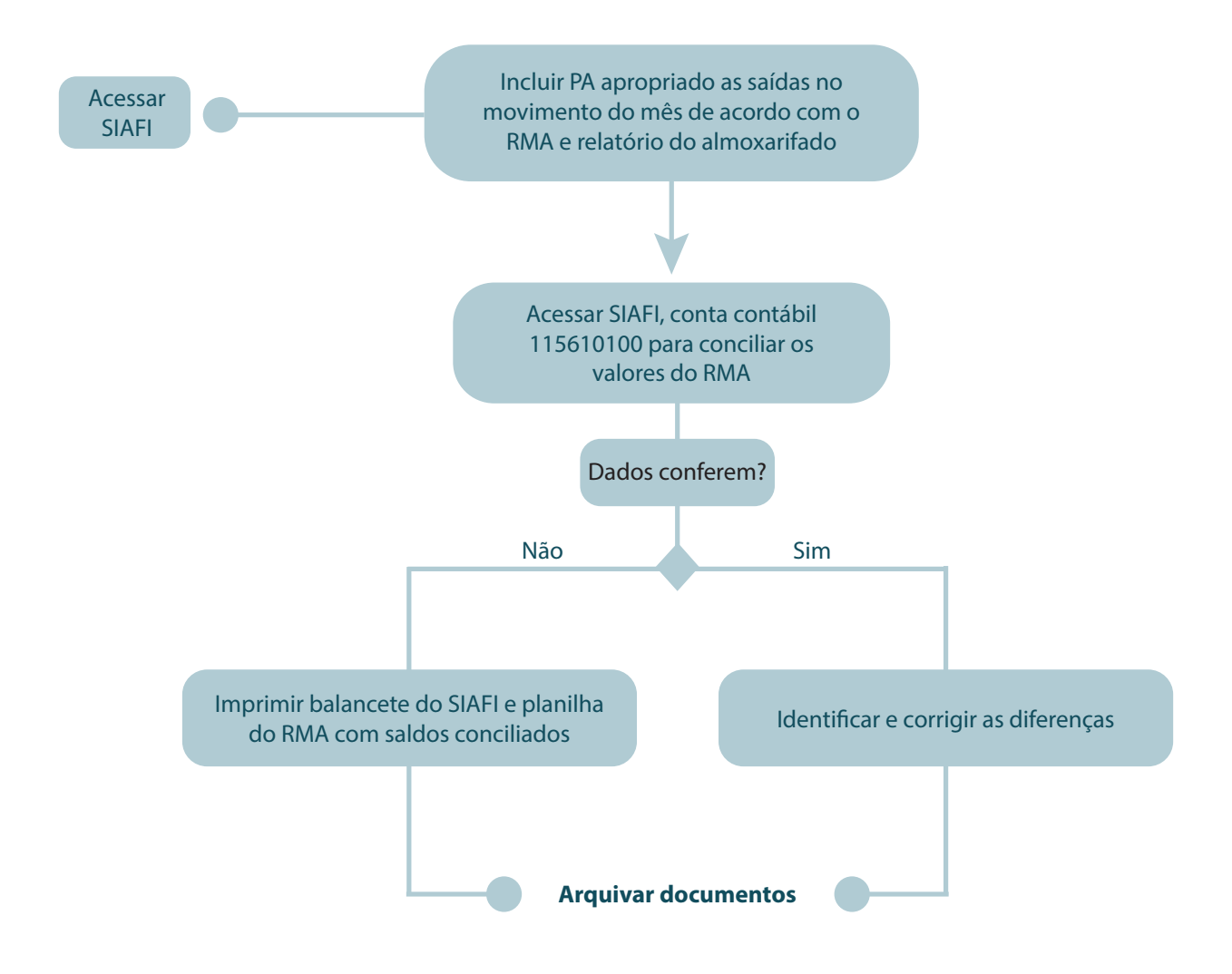

# CONCILIAÇÃO DOS SALDOS DO RMBM

A Contabilidade procede mensalmente à conciliação dos saldos apontados no RMB com os saldos existentes no SIAFI. O prazo para realização é determinado pela Setorial Contábil do MEC e disponibilizado no SIAFI comando >CONFECMES

**EMBASAMENTO LEGAL:**

**MACROFUNÇÃO 021101 REL. MOV. ALMOXARIFADO, E REL. MOV. BENS MÓVEIS**

**MACROFUNÇÃO 021134 MOVIMENTAÇÃO E ALIENAÇÃO DE BENS**

**PORTARIA STN 548/2015**

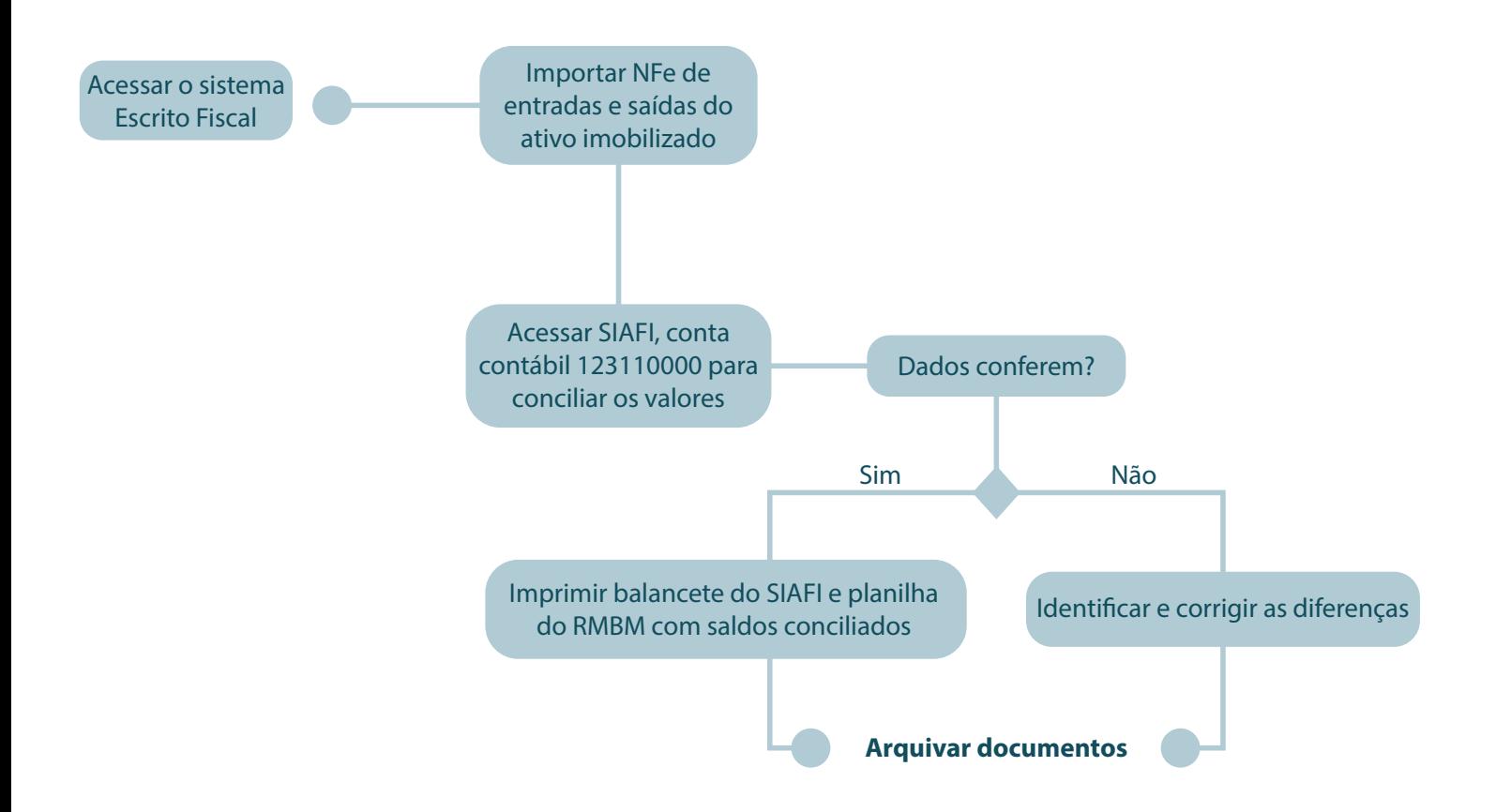

# LANÇAMENTOS PATRIMONIAIS

É o registro dos bens, valores e obrigações que envolve situações que possam a vir afetar o patrimônio.

É de responsabilidade de cada unidade gestora, o acompanhamento, análise e consistência dos registros e saldos das contas contábeis, bem como os reflexos causados nos respectivos demonstrativos contábeis.

#### **EMBASAMENTO LEGAL:**

**PORTARIA 548/2015 MCASP**

**MACROFUNÇÃO 020330 DEPRECIAÇÃO, AMORTIZAÇÃO E EXAUSTÃO NA ADM. DIR. UNIÃO, AUT. E FUND. MACROFUNÇÃO 020335 REAVALIAÇÃO E REDUÇÃO AO VALOR RECUPERÁVEL**

**MACROFUNÇÃO 021134 MOVIMENTAÇÃO E ALIENAÇÃO DE BENS**

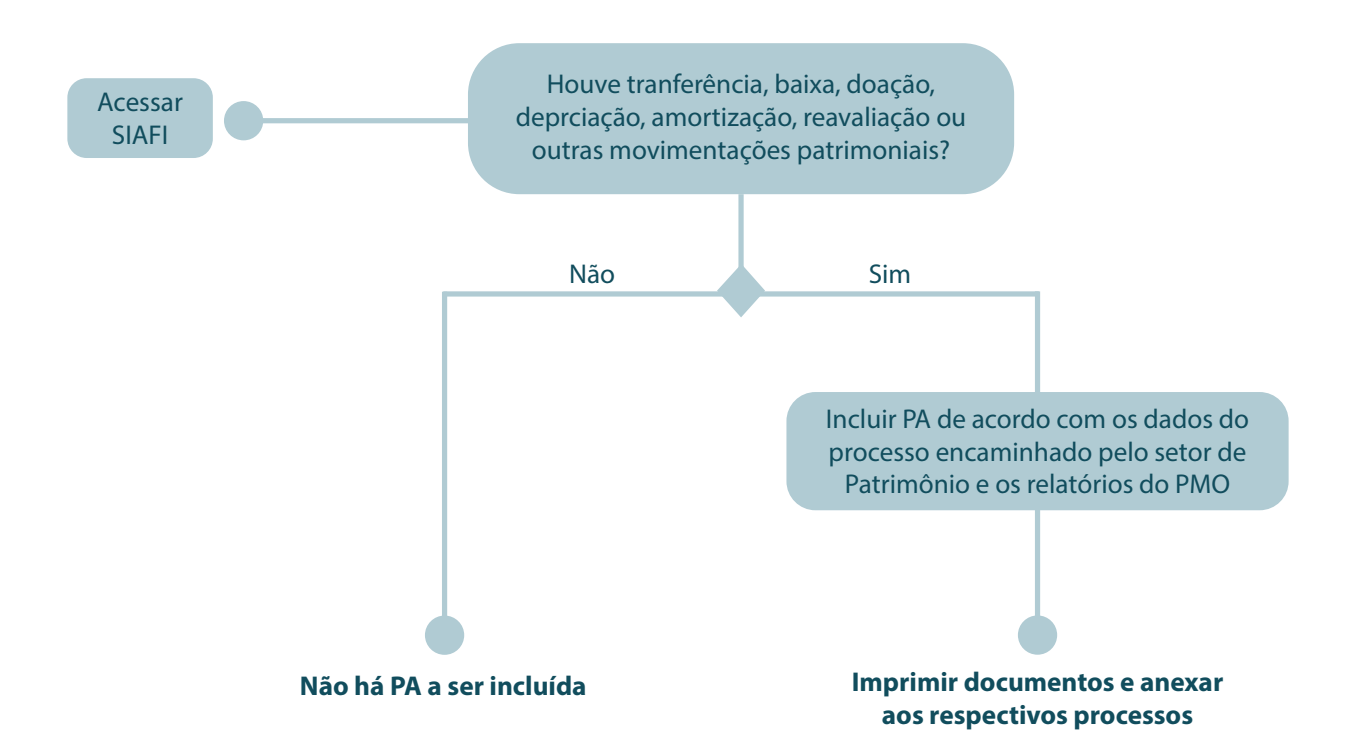

# LANÇAMENTO NO SPIUNET

SPIUnet - Sistema de Gerenciamento dos Imóveis de Uso Especial da União. É a principal fonte alimentadora do SIAFI para efeito de contabilização dos imóveis, mantendo a tempestiva compatibilidade entre as informações existentes nos Sistemas.

Os Órgãos Públicos Federais deverão cadastrar no SPIUnet os imóveis de propriedade da União, de Fundações e Autarquias, de Empresas Estatais dependentes, nos termos da Lei Complementar n 101, de 04 de maio de 2000.

#### **EMBASAMENTO LEGAL:**

**MACROFUNÇÃO 021107 DECRETO Nº 99672, DE 06 DE NOVEMBRO DE 1990 PORTARIA CONJUNTA Nº1 110, DE 19 DE NOVEMBRO DE 1991 LEI COMPLEMENTAR N.º 101 DE 04 DE MAIO DE 2000.**

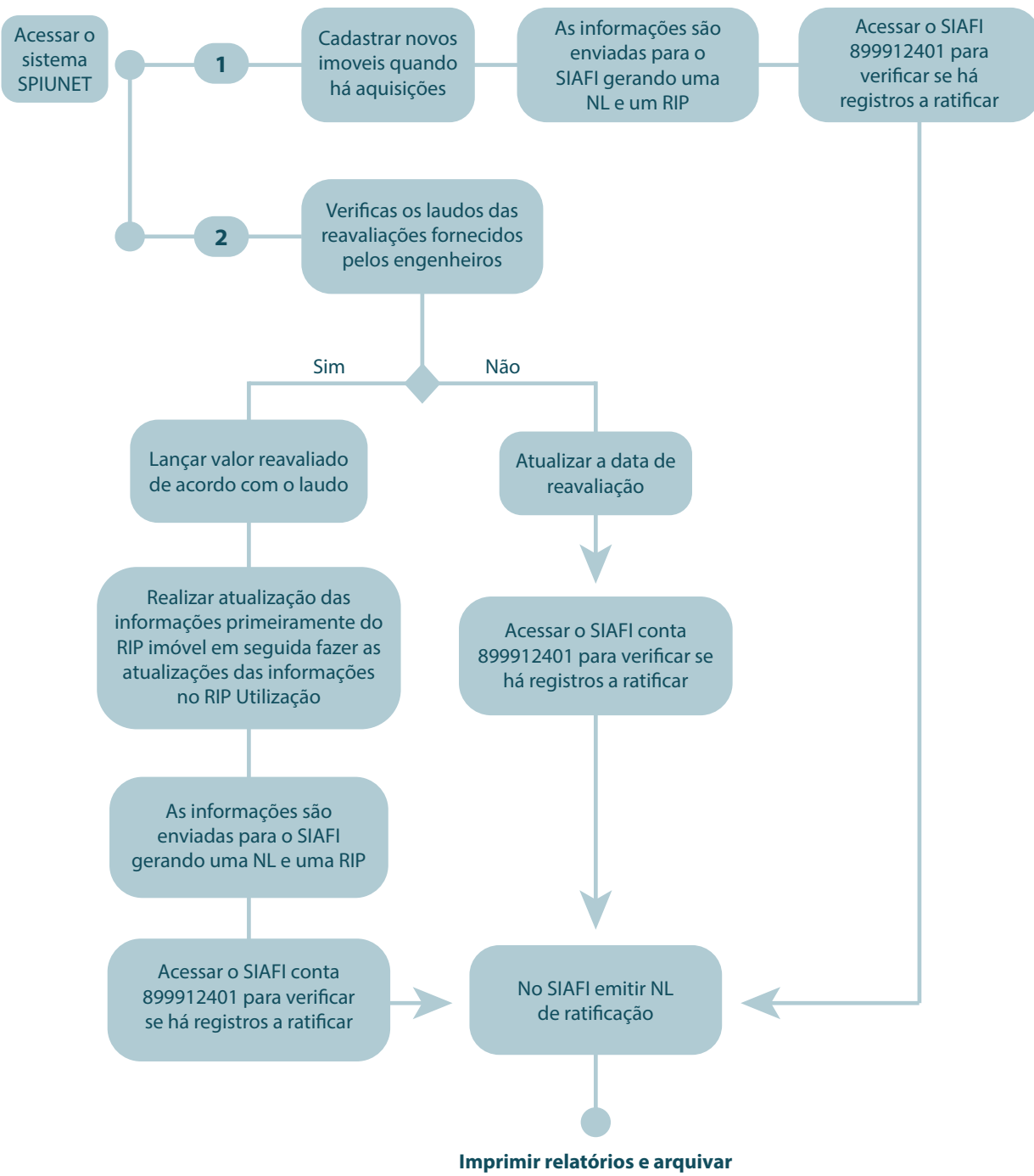

**documentos do imovel**

# APURAÇÃO E RECOLHIMENTO DO PIS/PASEP

Programa de Integração Social (PIS) e Programa de Formação do Patrimônio do Servidor Público (PASEP), são contribuições sociais de natureza tributária, devidas pelas pessoas jurídicas, com objetivo de financiar o pagamento do seguro desemprego, abono e participação na receita dos órgãos e entidades para os trabalhadores públicos e privados.

#### **EMBASAMENTO LEGAL:**

**ART. 239 DA CONSTITUIÇÃO FEDERAL E AS LEIS COMPLEMENTARES Nº 7, DE 7 DE SETEMBRO DE 1970, E Nº 8, DE 3 DE DEZEMBRO DE 1970**

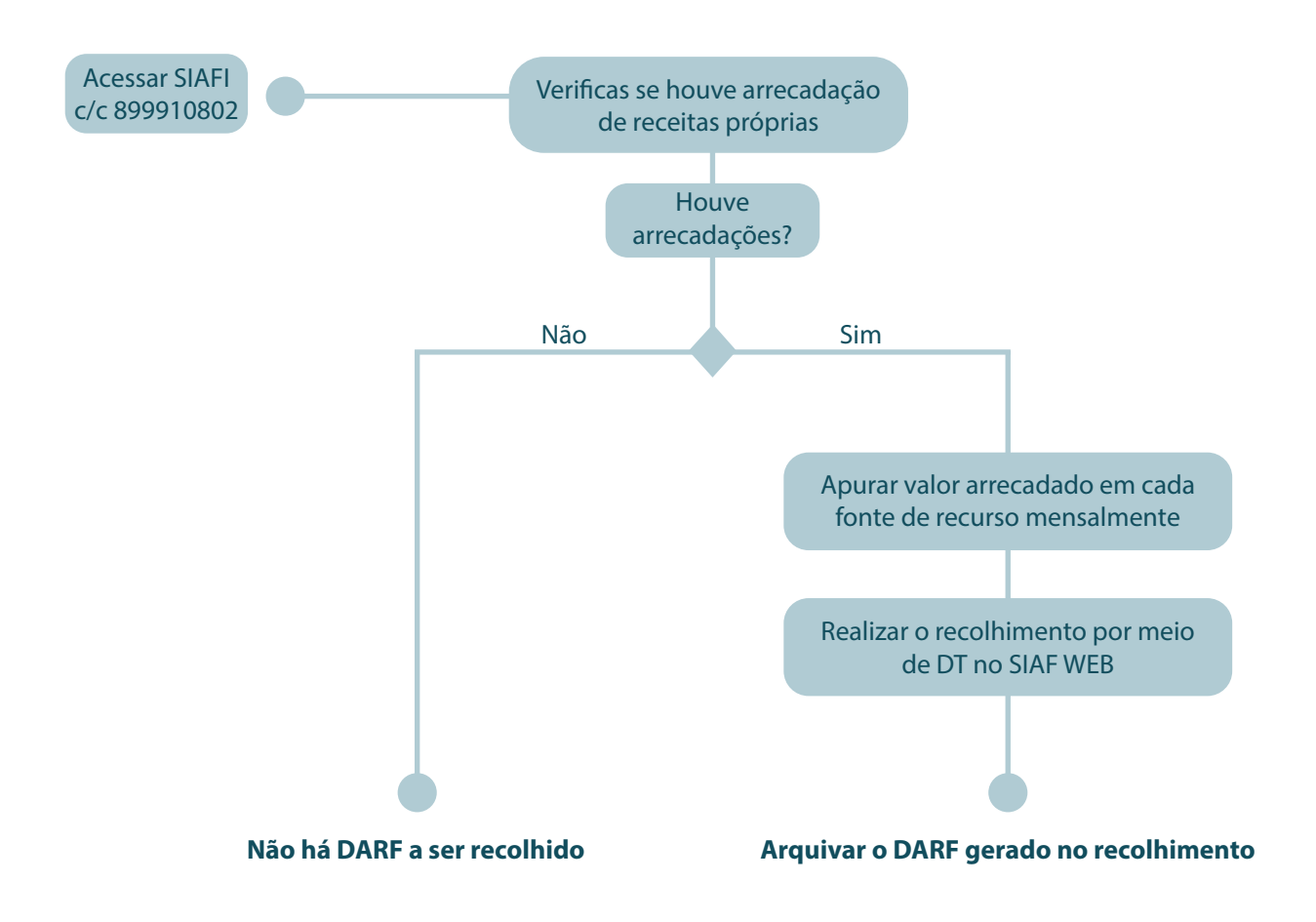

#### **PRAZO DE RECOLHIMENTO:**

ATÉ O DIA 25 DO MÊS SUBSEQUENTE AO MÊS DE OCORRÊNCIA DOS FATOS GERADORES. SE O DIA DO VENCIMENTO NÃO FOR DIA ÚTIL, CONSIDERAR O PRIMEIRO DIA ÚTIL QUE O ANTECEDER.

# CONFORMIDADE CONTÁBIL DA UG

A Conformidade Contábil dos atos e fatos da gestão orçamentária, financeira e patrimonial consiste na certificação dos demonstrativos contábeis da UG gerados pelo SIAFI. A conformidade Contábil deve ser registrada por profissional em contabilidade com registro ativo no CRC.

O prazo para realização é determinado pela Setorial Contábil do MEC e disponibilizado no SIAFI comando >CONFECMES

**EMBASAMENTO LEGAL:**

**MACROFUNÇÃO 020315 CONFORMIDADE CONTÁBIL**

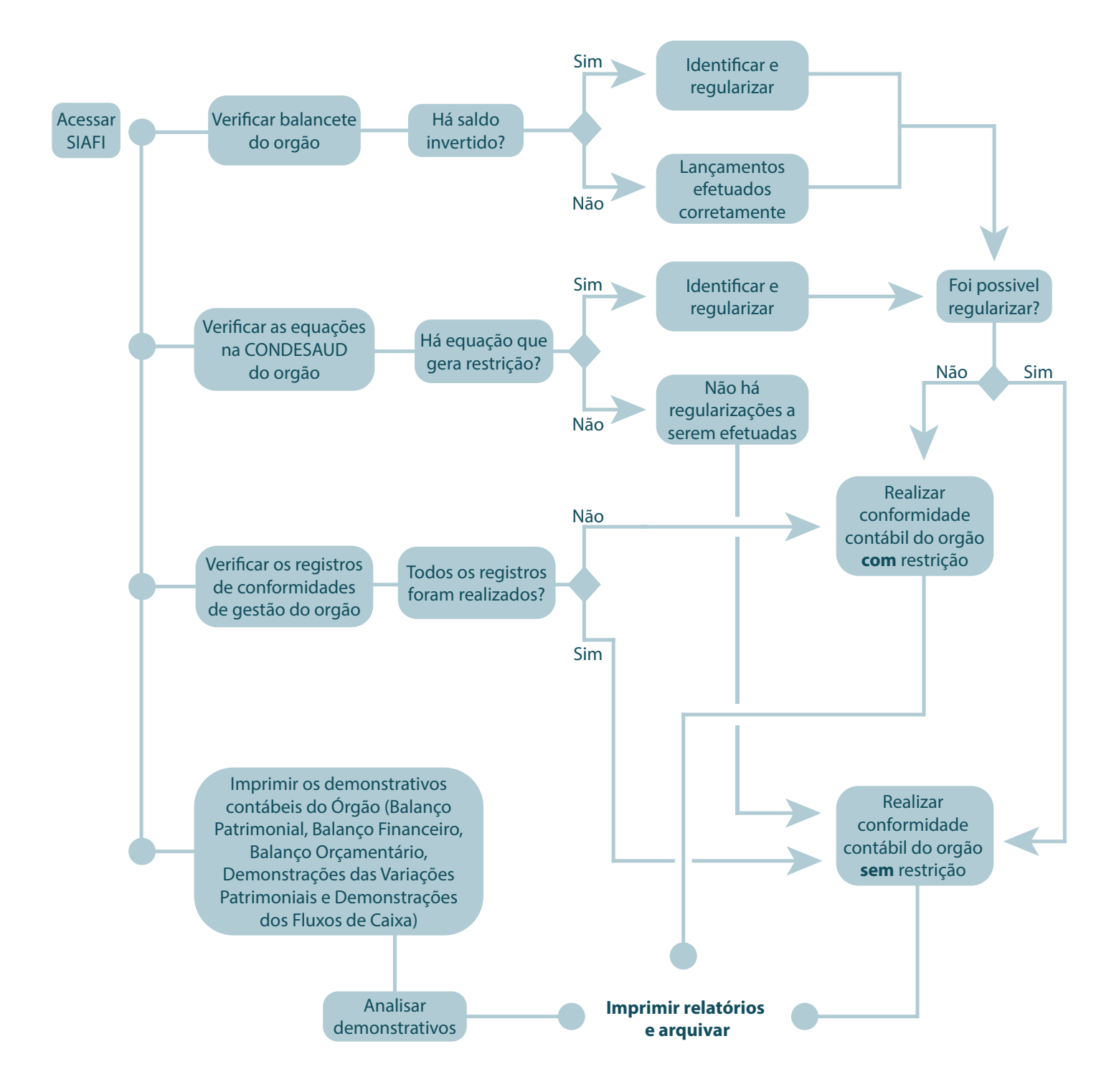

# CONFORMIDADE CONTÁBIL DO ÓRGÃO

A Conformidade Contábil dos atos e fatos da gestão orçamentária, financeira e patrimonial consiste na certificação dos demonstrativos contábeis do Órgão gerados pelo SIAFI. A conformidade Contábil deve ser registrada por profissional em contabilidade com registro ativo no CRC.

O prazo para realização é determinado pela Setorial Contábil do MEC e disponibilizado no SIAFI comando >CONFECMES

**EMBASAMENTO LEGAL:**

**MACROFUNÇÃO 020315 CONFORMIDADE CONTÁBIL**

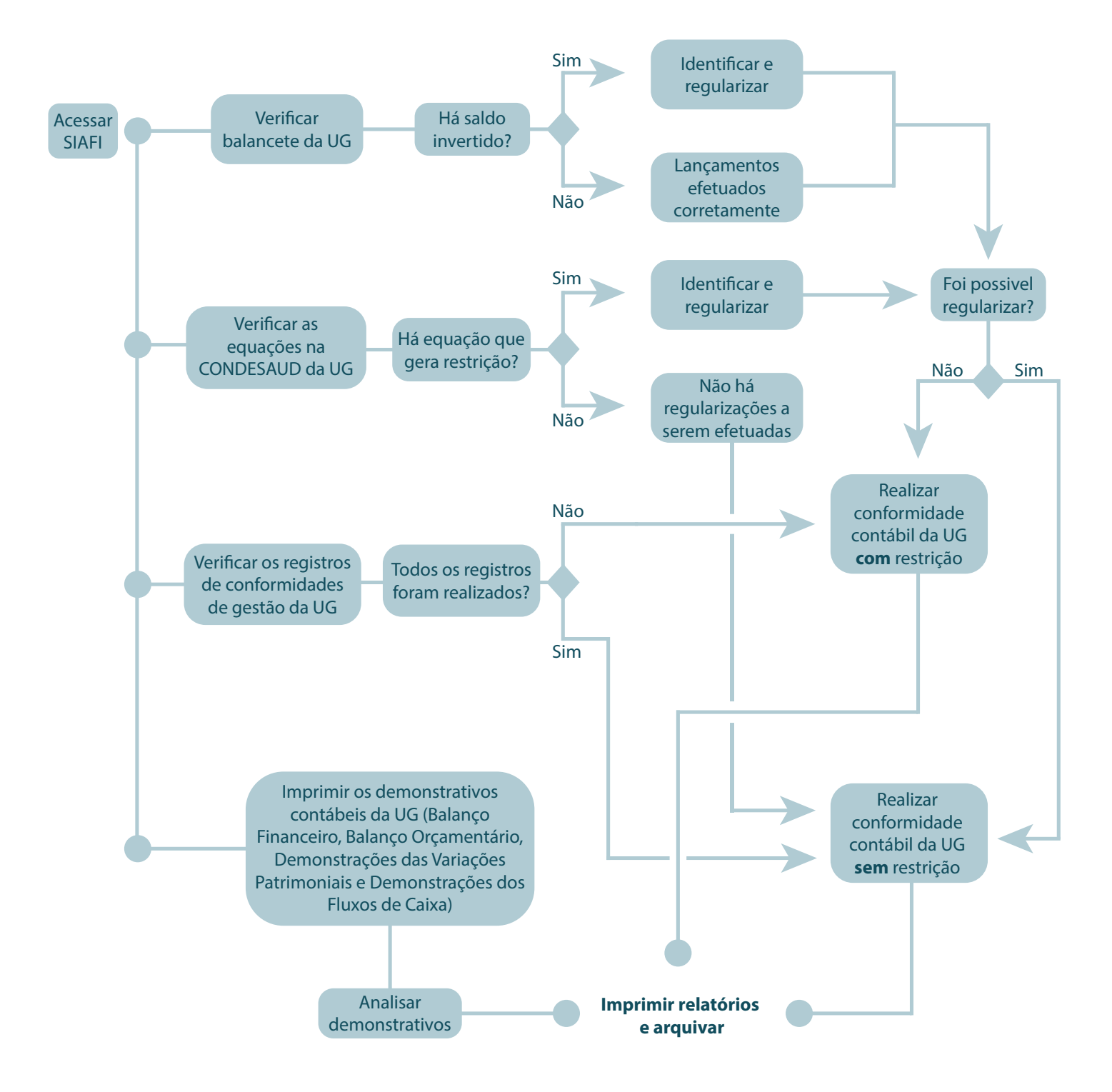

# DIVULGAÇÃO DAS DEMONSTRAÇÕES CONTÁBEIS

Por determinação legal, as demonstrações contábeis devem ser publicadas. A divulgação é o ato de colocar as demonstrações contábeis da Entidade à disposição de seus usuários. O objetivo é fornecer, aos seus usuários, um conjunto mínimo de informações de natureza patrimonial, econômica, financeira, legal, física e social que lhes possibilitem o conhecimento e a análise da situação da Entidade.

#### **EMBASAMENTO LEGAL:**

**LEI 4.320 E NBC T 16.6**

#### **FLUXO A SER SEGUIDO**

Acessar SIAFI Web

Gerar relatórios dos demonstrativos do órgão (Balanço Financeiro, Balanço Patrimonial, Balanço orçamentário, Demonstrações das Variações Patrimoniais, Demonstrações das Variações Patrimoniais, Demonstrações dos Fluxos de Caixa)

**Enviar para Acessoria de comunicação para ser inserido no site IFES, menu da PROAD – Contabilidade**

# ELABORAÇÃO DAS NOTAS EXPLICATIVAS

As notas explicativas são partes integrante das demonstrações contábeis. São informações consideradas relevantes, complementares ou suplementares àquelas não suficientemente evidenciadas ou não constantes nas demais demonstrações contábeis. Refletem o esforço de deixar mais clara e compreensível a informação contábil.

**EMBASAMENTO LEGAL:**

**LEI 4.320 E NBC T 16.6 MCASP**

Acessar os sistemas SIAFI, SIAFI Web e tesouro gerencial

Gerar relatórios dos demonstrativos do órgão (Balanço Financeiro, Balanço Patrimonial, Balanço orçamentário, Demonstrações das Variações Patrimoniais, Demonstrações das Variações Patrimoniais, Demonstrações dos Fluxos de Caixa)

Analisar as contas dos fornecedores, obrigações contratuais, provisões, execução orçamentária de restos a pagar

Realizar análises vertical e horizontal de todos os demonstrativos do ógão para verificação do comportamento de valores significativos mediante índices, quocientes, quantidades absolutas ou outros meios, com vistas à identificação de situação ou tendências atípicas

Descrever/justificar todos os itens com indices considerados informações relevantes

**Incluir as notas explicativas por meio do SIAFI Web na transação INCNOTEXP**

# REGULARIZAÇÃO DE GRU

Procedimento realizado caso haja devoluções de recursos em decorrência de despesas pagas. Somente serão consideradas recuperação de despesas nos casos em que efetivamente a despesa não tenha ocorrido, tais como: devolução de diárias, suprimento de fundos e devolução de pagamento de pessoal efetuado a maior ou indevidamente.

Se a anulação da despesa for referente ao exercício corrente (retorna o saldo para o empenho) ou devolve o valor para a STN se a anulação da despesa for referente a exercícios anteriores.

**EMBASAMENTO LEGAL:**

**MACROFUNÇÃO 021006 MANUAL DE REGULARIZAÇÕES CONTÁBEIS**

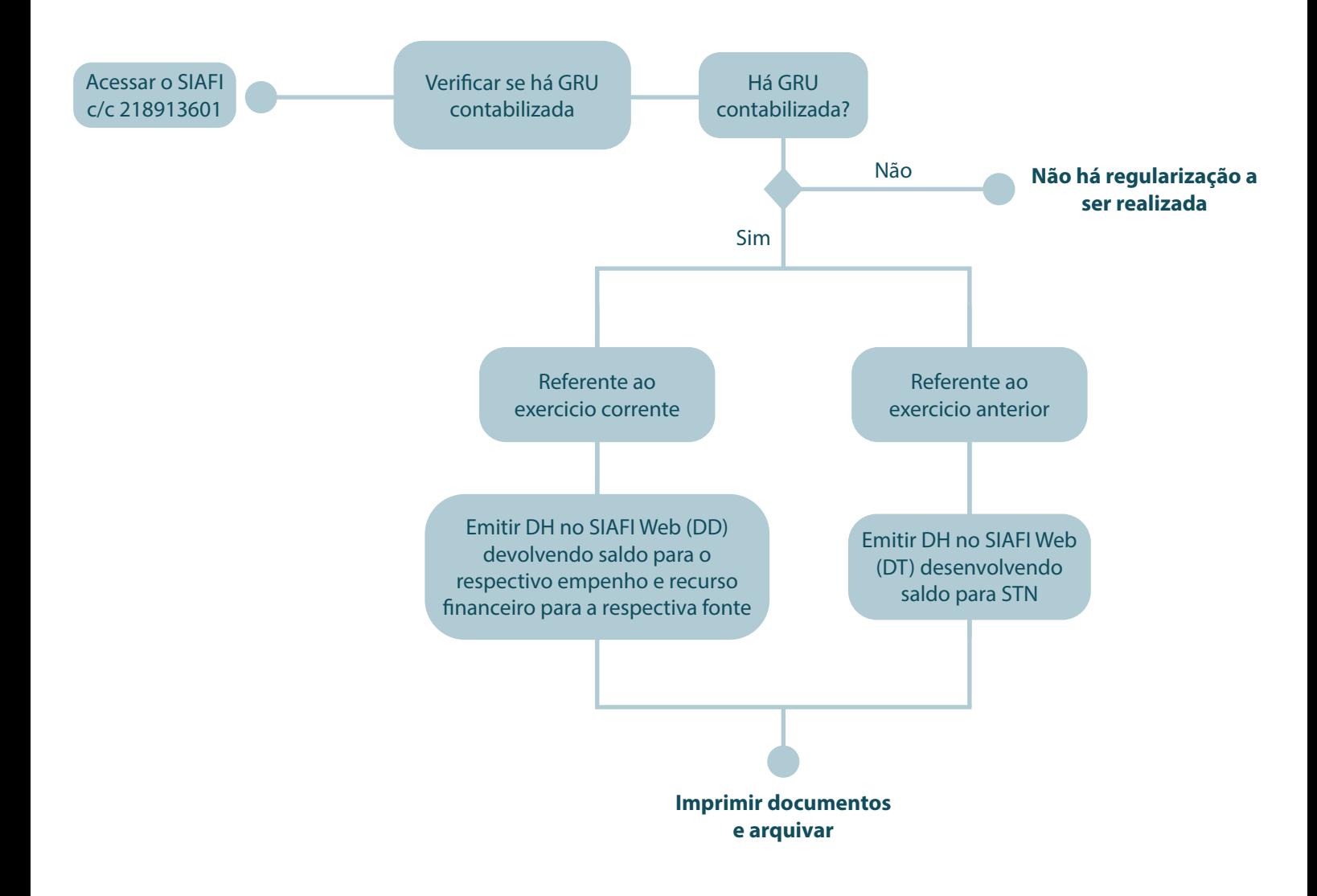

# RETIFICAÇÃO DE GRU

O processo de retificação do registro de arrecadação visa a realização de acertos decorrentes de erro no preenchimento de informações constantes da GRU, como, por exemplo, UG, código de recolhimento, identificação do contribuinte.

#### **EMBASAMENTO LEGAL:**

**MACROFUNÇÃO 021006** 

**MANUAL DE REGULARIZAÇÕES CONTÁBEIS**

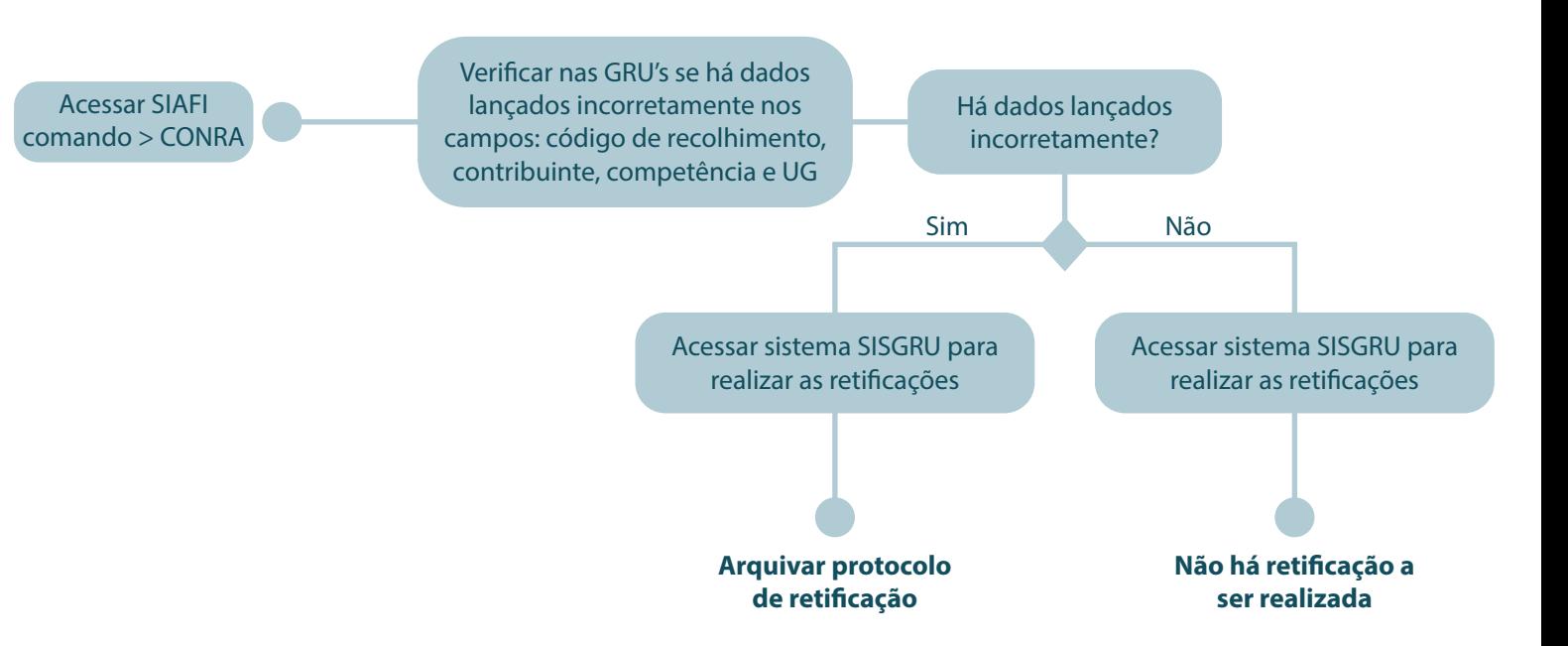

# RETIFICAÇÃO DE DARF/ REDARF

A retificação de DARF aplica-se na hipótese de erro cometido pelo contribuinte no preenchimento do DARF. Para cada pedido de retificação deverá ser preenchido um REDARF.

**EMBASAMENTO LEGAL:**

**IN SRF Nº 672, DE 30/08/2006**

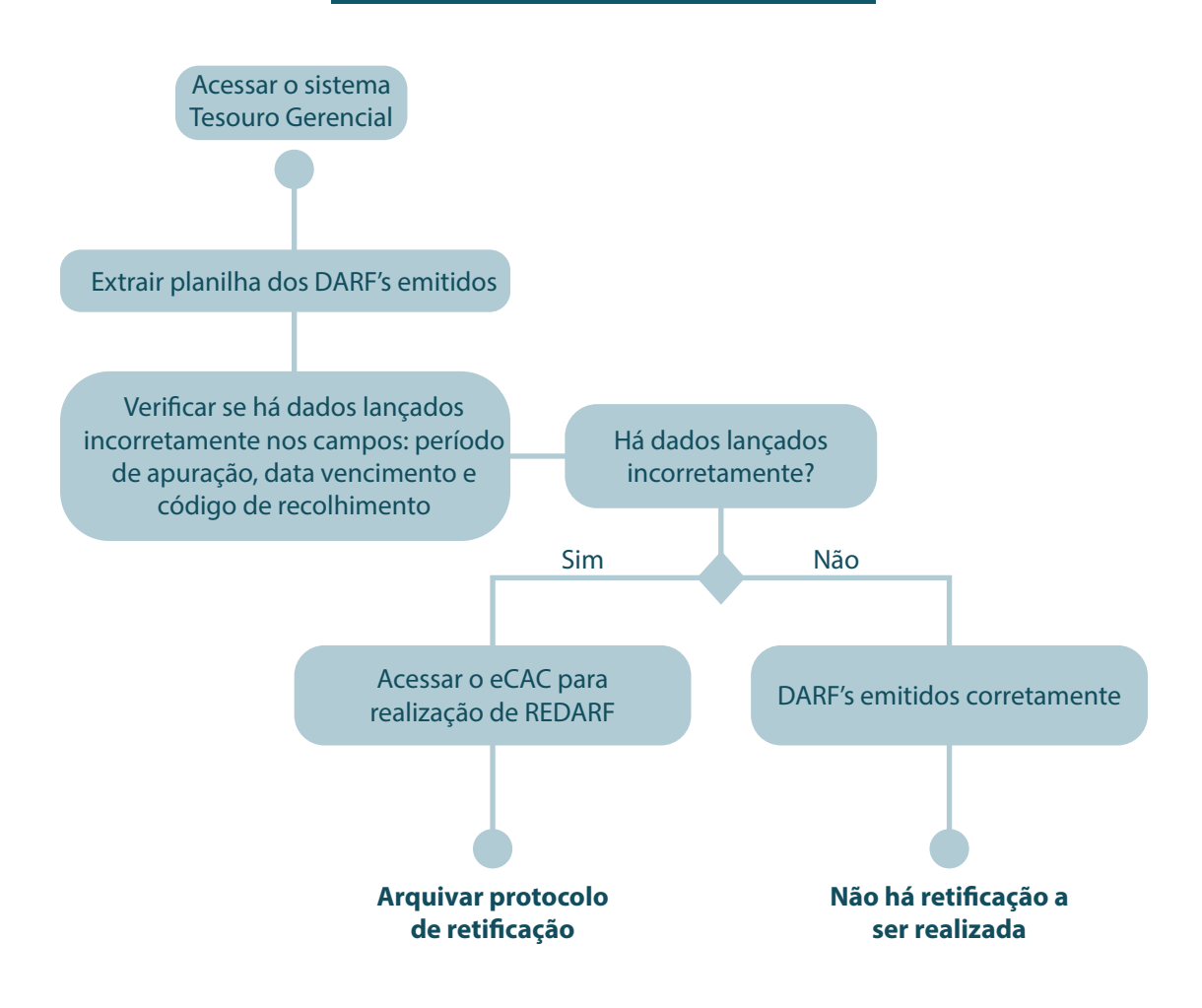

# RECLASSIFICAÇÕES

Reclassificação é dar aos elementos das Demonstrações Financeiras, nova classificação estrutural para facilitar a leitura e a análise das informações.

Trata-se de retificar e simplificar as informações e os valores para dar segurança aos resultados das análises.

**EMBASAMENTO LEGAL:**

**MCASP PORTARIA 448, 13/09/2002**

**MACROFUNÇÃO 021006 MANUAL DE REGULARIZAÇÕES CONTÁBEIS**

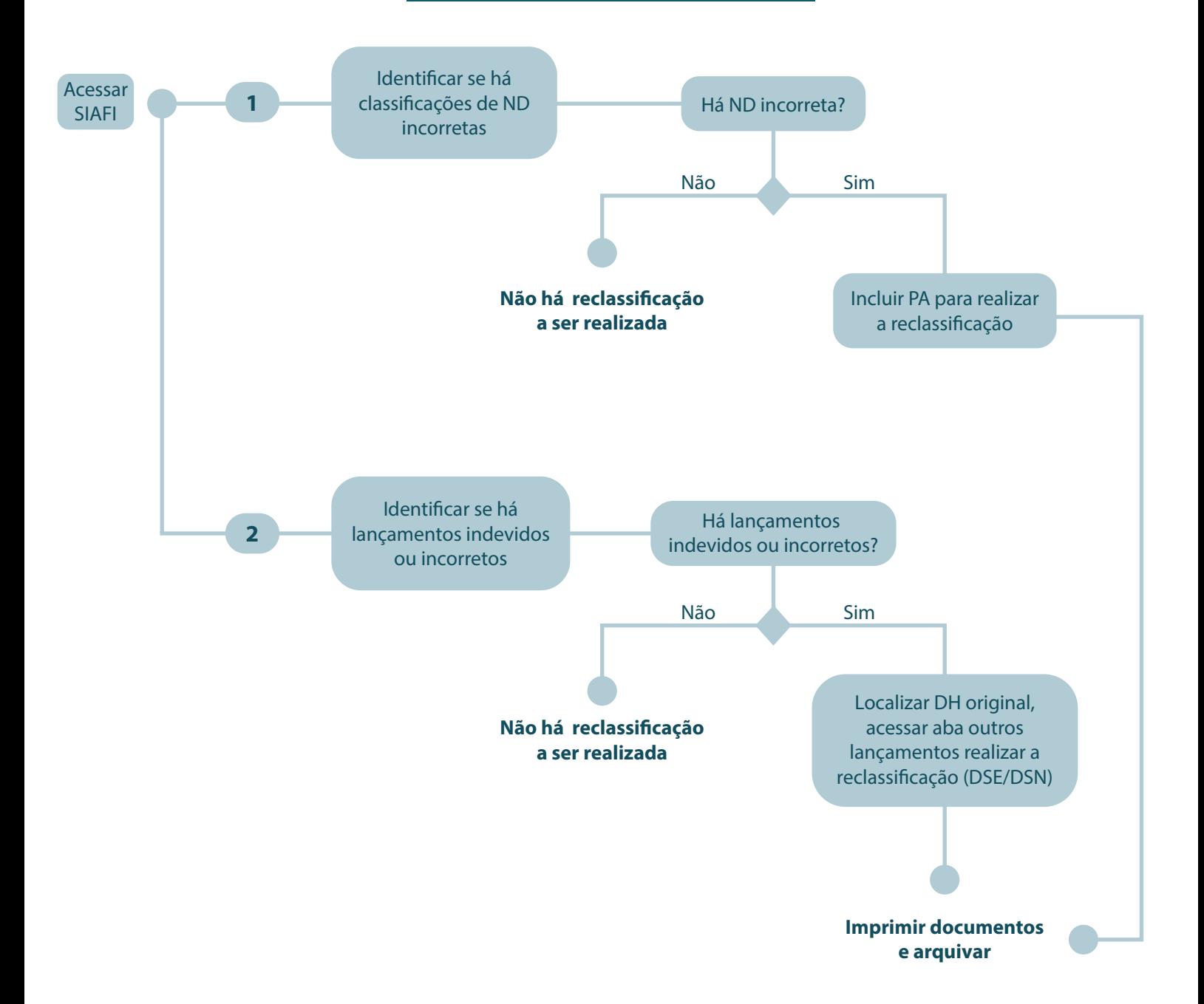

# **CONTATO**

A Proad por meio de seu setor de Contabilidade coloca-se à disposição.

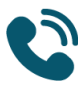

**Coordenação Geral de Contabilidade e Controle** edrocha@ifes.edu.br gracieli.freitas@ifes.edu.br

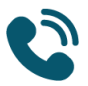

**Contadores (as)** (27) 3357-7500 Ramal - 5349